# INTERNATIONAL JOURNAL OF RESEARCH IN **COMMERCE, IT & MANAGEMENT**

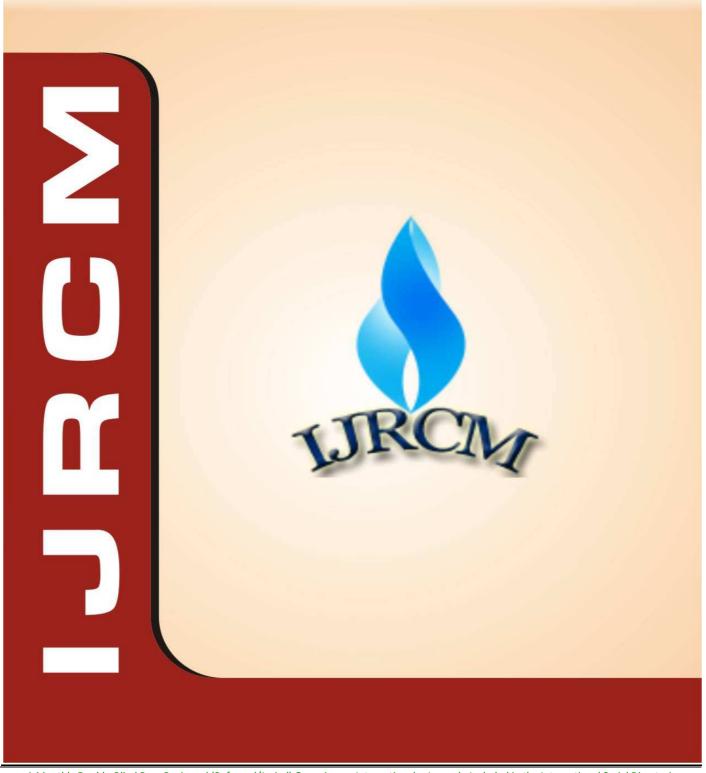

A Monthly Double-Blind Peer Reviewed (Refereed/Juried) Open Access International e-Journal - Included in the International Serial Directories

Index Copernicus Publishers Panel, Poland with IC Value of 5.09 & number of libraries all around the world.

Circulated all over the world & Google has verified that scholars of more than 2840 Cities in 164 countries/territories are visiting our journal on regular basis.

# **CONTENTS**

| Sr.<br>No.  | TITLE & NAME OF THE AUTHOR (S)                                                                                                    | Page<br>No. |
|-------------|----------------------------------------------------------------------------------------------------|-------------|
| 1.          | ADEQUACY OF KNOWLEDGE AND ATTITUDE TOWARDS INFORMATION TECHNOLOGY OF STUDENT LIBRARY USERS AT SELECTED COLLEGES AND                                   | 1           |
|             | UNIVERSITIES IN CALABARZON, PHILIPPINES                                                                                                    |             |
|             | DR. MA. LINDIE D. MASALINTO, DR. MA. CONSUELO M. OBILLO, RUFO S CALIXTRO JR., JOSEFA G. CARRILLO & MA. XENIA Z. BITERA                                |             |
| 2.          | MOBILITY IN HETEROGENEOUS WIRELESS NETWORK USING HMAC                                                                                                 | 4           |
| 3.          | C. SUGANTHI & DR. C. MANOHARAN  A STUDY ON CONSUMERS PERCEPTION TOWARDS THE PURCHASE DECISION OF TWO WHEELER MOTORCYCLES IN NELLORE DISTRICT, ANDHRA  | 9           |
| Э.          | PRADESH                                                                                                    | 9           |
|             | D.V.RAMANA & DR. PARA SUBBAIAH                                                                                                    |             |
| 4.          | OPTIMIZING THE DE-DUPLICATION FOLIAGE IMAGE ACCESS IN STORAGE SYSTEMS                                                                                 | 15          |
|             | CHITTALA RAMA SATYA & B.VIJAYA KUMAR                                                                                                    |             |
| 5.          | A STUDY ON THE IMPACT OF E TAILERS ON UNORGANISED AND ORGANISED RETAILERS WITH REFERENCE TO ELECTRONIC GOODS                                          | 18          |
| 6.          | A MODERN CLASSIFICATION OF PRICING STRATEGIES OF RETAILERS                                                                                            | 24          |
| Ο.          | SREELATA, N. V. NARASIMHAM & DR. M. K. GUPTA                                                                                                    | 24          |
| 7.          | LEADERSHIP CONCEPT: AN OPINION SURVEY IN A PRIVATE SECTOR AND GOVERNMENT SECTOR                                                                       | 30          |
|             | DR. E. LOKANADHA REDDY & DR. G HARANATH                                                                                                    |             |
| 8.          | MARKETING MIX: A REVIEW ON THE 'P'S OF MARKETING                                                                                                    | 37          |
| _           | M. VASUDEVAN, DR. V. M. SENTHILKUMAR & K.SASIKUMAR                                                                                                    | 40          |
| 9.          | SECURING A BIOMETRIC TRAIT: A CASE STUDY ON FINGER PRINTS  MADHU CHAUHAN & DR. R. P. SAXENA                                                           | 40          |
| 10.         | INFORMATION AND COMMUNICATION TECHNOLOGY AND THE PERFORMANCE OF SMALL AND MEDIUM ENTERPRISES IN NASARAWA STATE,                                       | 43          |
|             | NIGERIA                                                                                                    |             |
|             | UMARU DANLADI MOHAMMED & CHINELO GRACE OBELEAGU-NZELIBE                                                                                               |             |
| 11.         | RELIABILITY TEST PLANS BASED ON LOG-LOGISTIC DISTRIBUTION                                                                                             | 49          |
|             | R.R.L.KANTAM, B.SRIRAM & A. SUHASINI                                                                                                    |             |
| 12.         | MIGRATION AND SUSTAINABLE DEVELOPMENT                                                                                                    | 58          |
| 12          | DR. H.R.UMA, MADHU G.R. & MAHAMMAD HABEEB  THE ANTECEDENTS OF BRAND LOYALTY: AN EMPIRICAL STUDY ON AIRTEL CELLULAR SERVICES                           | 61          |
| 13.         | DR. P. SUJATHA                                                                                                    | 01          |
| 14.         | STATUS OF BI SOLUTIONS AT SELECTED BRANCHES OF BANKS IN RAJASTHAN                                                                                     | 66          |
|             | DR. AZIMUDDIN KHAN                                                                                                    |             |
| <b>15</b> . | A STUDY ON USAGE OF GEOSPATIAL TECHNOLOGIES IN POWER UTILITY                                                                                          | 71          |
| 16          | VARUN PRAKASH                                                                                                    | 7.0         |
| 16.         | AN IMPROVED INVISIBLE WATERMARKING TECHNIQUE FOR IMAGE AUTHENTICATION  DASU VAMAN RAVI PRASAD                                                         | 76          |
| 17.         | ORGANIZATIONAL STRUCTURE, RESPONSIBILITY, MOTIVATION LEVEL AND JOB SATISFACTION OF SELF-FINANCING ENGINEERING COLLEGES BY                             | 82          |
|             | USING MATHEMATICAL MODELING                                                                                                    |             |
|             | RAVI DATT, DR. SUNIL DUTT, DR. SITA RAM & SANTOSH KUMARI                                                                                              |             |
| <b>18</b> . | DESIGN AND IMPLEMENTATION OF A REAL-TIME VEHICLE TRACKING SYSTEM                                                                                      | 86          |
| 40          | MAITANMI OLUSOLA STEPHEN, OGUNLERE SAMSON OJO, DR. ADEKUNLE YINKA, GREGORY ONWODI & MALASOWE BRIDGET                                                  | 00          |
| 19.         | PERFORMANCE EVALUATION OF MANET ROUTING PROTOCOLS WITH SCALABILITY FOR E-MAIL THROUGHPUT TRAFFIC USING OPNET MODELER  MANDEEP SINGH & BALWINDER SINGH | 93          |
| 20          | DETAILED INVESTIGATION OF RESIDENTIAL SATISFACTION IN APARTMENT'S MANAGEMENT SERVICE                                                                  | 98          |
| _0.         | P. BALATHANDAYUTHAM & DR. R. SRITHARAN                                                                                                    |             |
| 21.         | A STUDY ON THE PSYCHOLOGICAL IMPACT OF REDUNDANCY ON SURVIVORS                                                                                        | 100         |
|             | S.SOWJANYA                                                                                                    |             |
| 22.         | A STUDY ON SECURITY THREAT AWARENESS AMONG STUDENTS USING SOCIAL NETWORKING SITES, BY APPLYING DATA MINING TECHNIQUES                                 | 103         |
| 22          | A.PAPPU RAJAN  ELECTRONIC REMITTANCE SYSTEM IN INDIA: CHANGING PARADIGMS OF PAYMENT MECHANISMS IN INDIA                                               | 107         |
| 23.         | SAMIR                                                                                                    | 107         |
| 24.         | E-SATISFACTION AND E-LOYALTY OF CONSUMERS SHOPPING ONLINE                                                                                             | 111         |
|             | R. SATHISH KUMAR                                                                                                    |             |
| <b>25</b> . | STUDENTS PERCEPTION TOWARDS e-BANKING: SPECIAL REFERENCE TO KOLLAM DISTRICT IN KERALA                                                                 | 114         |
|             | NIJAZ NIZAR                                                                                                    |             |
| 26.         | TECHNOLOGICAL DRIFT TOWARDS SMART DEVICES: AN OVERVIEW                                                                                                | 118         |
| 27          | MUKESH H.V & HALASWAMY D. NAIK  MOTIVATION AS AN EFFECTIVE TOOL FOR ORGANIZATIONAL DEVELOPMENT IN NIGERIA                                             | 121         |
| _,.         | DR. ABDULSALAM JIBRIL & YUSUF SAJO                                                                                                    |             |
| 28.         | AN UNDERSTANDING OF DUNNING'S OWNERSHIP-LOCATION-INTERNALISATION (OLI) ECLECTIC THEORY OF MULTINATIONAL COMPANIES                                     | 124         |
|             | JABES GABBIS ODHIAMBO KOTIENO                                                                                                    |             |
| 29.         | AUTHORING TOOL: KEY FOR E-LEARNING SYSTEM DEVELOPMENT                                                                                                 | 128         |
| 20          | JAVED WASIM ANTECEDENTS AND CONSEQUENCES OF WORK EVHALISTION (IT SECTOR)                                                                              | 424         |
| 30.         | ANTECEDENTS AND CONSEQUENCES OF WORK-EXHAUSTION (IT SECTOR)  UMAIR NAJAM & FAISAL ABBAS                                                               | 131         |
|             | REQUEST FOR FEEDBACK                                                                                                    | 136         |
|             | RELILIESI BIJK BEELIKAI K                                                                                                    | ,           |

# CHIEF PATRON

### PROF. K. K. AGGARWAL

Chairman, Malaviya National Institute of Technology, Jaipur
(An institute of National Importance & fully funded by Ministry of Human Resource Development, Government of India)

Chancellor, K. R. Mangalam University, Gurgaon

Chancellor, Lingaya's University, Faridabad

Founder Vice-Chancellor (1998-2008), Guru Gobind Singh Indraprastha University, Delhi

Ex. Pro Vice-Chancellor, Guru Jambheshwar University, Hisar

# FOUNDER PATRON

### LATE SH. RAM BHAJAN AGGARWAL

Former State Minister for Home & Tourism, Government of Haryana Former Vice-President, Dadri Education Society, Charkhi Dadri Former President, Chinar Syntex Ltd. (Textile Mills), Bhiwani

# CO-ORDINATOR

### **AMITA**

Faculty, Government M. S., Mohali

# ADVISORS

### DR. PRIYA RANJAN TRIVEDI

Chancellor, The Global Open University, Nagaland

### PROF. M. S. SENAM RAJU

Director A. C. D., School of Management Studies, I.G.N.O.U., New Delhi

### PROF. M. N. SHARMA

Chairman, M.B.A., Haryana College of Technology & Management, Kaithal

### PROF. S. L. MAHANDRU

Principal (Retd.), Maharaja Agrasen College, Jagadhri

# **EDITOR**

### PROF. R. K. SHARMA

Professor, Bharti Vidyapeeth University Institute of Management & Research, New Delhi

# CO-EDITOR

**DR. BHAVET** 

Faculty, Shree Ram Institute of Business & Management, Urjani

# EDITORIAL ADVISORY BOARD

### **DR. RAJESH MODI**

Faculty, Yanbu Industrial College, Kingdom of Saudi Arabia

### **PROF. SANJIV MITTAL**

University School of Management Studies, Guru Gobind Singh I. P. University, Delhi

### **PROF. ANIL K. SAINI**

Chairperson (CRC), Guru Gobind Singh I. P. University, Delhi

### DR. SAMBHAVNA

Faculty, I.I.T.M., Delhi

### DR. MOHENDER KUMAR GUPTA

Associate Professor, P. J. L. N. Government College, Faridabad

### **DR. SHIVAKUMAR DEENE**

Asst. Professor, Dept. of Commerce, School of Business Studies, Central University of Karnataka, Gulbarga

# ASSOCIATE EDITORS

### PROF. NAWAB ALI KHAN

Department of Commerce, Aligarh Muslim University, Aligarh, U.P.

### **PROF. ABHAY BANSAL**

Head, Department of Information Technology, Amity School of Engineering & Technology, Amity University, Noida

### PROF. A. SURYANARAYANA

Department of Business Management, Osmania University, Hyderabad

### DR. SAMBHAV GARG

Faculty, Shree Ram Institute of Business & Management, Urjani

### **PROF. V. SELVAM**

SSL, VIT University, Vellore

### DR. PARDEEP AHLAWAT

Associate Professor, Institute of Management Studies & Research, Maharshi Dayanand University, Rohtak

### **DR. S. TABASSUM SULTANA**

Associate Professor, Department of Business Management, Matrusri Institute of P.G. Studies, Hyderabad

### **SURJEET SINGH**

Asst. Professor, Department of Computer Science, G. M. N. (P.G.) College, Ambala Cantt.

# TECHNICAL ADVISOR

Faculty, Government M. S., Mohali

# FINANCIAL ADVISORS

### **DICKIN GOYAL**

Advocate & Tax Adviser, Panchkula

### NEENA

Investment Consultant, Chambaghat, Solan, Himachal Pradesh

# LEGAL ADVISORS

### **JITENDER S. CHAHAL**

Advocate, Punjab & Haryana High Court, Chandigarh U.T.

### **CHANDER BHUSHAN SHARMA**

Advocate & Consultant, District Courts, Yamunanagar at Jagadhri

# SUPERINTENDENT

**SURENDER KUMAR POONIA** 

### CALL FOR MANUSCRIPTS

We invite unpublished novel, original, empirical and high quality research work pertaining to recent developments & practices in the areas of Computer Science & Applications; Commerce; Business; Finance; Marketing; Human Resource Management; General Management; Banking; Economics; Tourism Administration & Management; Education; Law; Library & Information Science; Defence & Strategic Studies; Electronic Science; Corporate Governance; Industrial Relations; and emerging paradigms in allied subjects like Accounting; Accounting Information Systems; Accounting Theory & Practice; Auditing; Behavioral Accounting; Behavioral Economics; Corporate Finance; Cost Accounting; Econometrics; Economic Development; Economic History; Financial Institutions & Markets; Financial Services; Fiscal Policy; Government & Non Profit Accounting; Industrial Organization; International Economics & Trade; International Finance; Macro Economics; Micro Economics; Rural Economics; Co-operation; Demography: Development Planning; Development Studies; Applied Economics; Development Economics; Business Economics; Monetary Policy; Public Policy Economics; Real Estate; Regional Economics; Political Science; Continuing Education; Labour Welfare; Philosophy; Psychology; Sociology; Tax Accounting; Advertising & Promotion Management; Management Information Systems (MIS); Business Law; Public Responsibility & Ethics; Communication; Direct Marketing; E-Commerce; Global Business; Health Care Administration; Labour Relations & Human Resource Management; Marketing Research; Marketing Theory & Applications; Non-Profit Organizations; Office Administration/Management; Operations Research/Statistics; Organizational Behavior & Theory; Organizational Development; Production/Operations; International Relations; Human Rights & Duties; Public Administration; Population Studies; Purchasing/Materials Management; Retailing; Sales/Selling; Services; Small Business Entrepreneurship; Strategic Management Policy; Technology/Innovation; Tourism & Hospitality; Transportation Distribution; Algorithms; Artificial Intelligence; Compilers & Translation; Computer Aided Design (CAD); Computer Aided Manufacturing; Computer Graphics; Computer Organization & Architecture; Database Structures & Systems; Discrete Structures; Internet; Management Information Systems; Modeling & Simulation; Neural Systems/Neural Networks; Numerical Analysis/Scientific Computing; Object Oriented Programming; Operating Systems; Programming Languages; Robotics; Symbolic & Formal Logic; Web Design and emerging paradigms in allied subjects.

Anybody can submit the soft copy of unpublished novel; original; empirical and high quality research work/manuscript anytime in M.S. Word format after preparing the same as per our GUIDELINES FOR SUBMISSION; at our email address i.e. infoijrcm@gmail.com or online by clicking the link online submission as given on our website (FOR ONLINE SUBMISSION, CLICK HERE).

### GUIDELINES FOR SUBMISSION OF MANUSCRIPT

| 1. | COVERING LETTER FOR SUBMISSION:                                                                                                    |                              |  |
|----|----------------------------------------------------------------------------------------------------|------------------------------|--|
|    |                                                                                                    | DATED:                       |  |
|    | THE EDITOR URCM                                                                                                    |                              |  |
|    | Subject: SUBMISSION OF MANUSCRIPT IN THE AREA OF.                                                                                                    |                              |  |
|    | (e.g. Finance/Marketing/HRM/General Management/Economics/Psychology/Law/Computer/IT/Engineering/Mathematics/other, page 1975.                                                 | lease specify)               |  |
|    | DEAR SIR/MADAM                                                                                                    |                              |  |
|    | Please find my submission of manuscript entitled '' for possible publication in your                                                                                          | journals.                    |  |
|    | I hereby affirm that the contents of this manuscript are original. Furthermore, it has neither been published elsewhere in any languagunder review for publication elsewhere. | ge fully or partly, nor is i |  |
|    | I affirm that all the author (s) have seen and agreed to the submitted version of the manuscript and their inclusion of name (s) as co-au                                     | thor (s).                    |  |
|    | Also, if my/our manuscript is accepted, I/We agree to comply with the formalities as given on the website of the journal & you contribution in any of your journals.          | are free to publish ou       |  |

### NAME OF CORRESPONDING AUTHOR:

Affiliation with full address, contact numbers & Pin Code:

Residential address with Pin Code:

Mobile Number (s):

Landline Number (s):

E-mail Address:

Alternate E-mail Address:

- The whole manuscript is required to be in ONE MS WORD FILE only (pdf. version is liable to be rejected without any consideration), which will start from the covering letter, inside the manuscript.
- b) The sender is required to mention the following in the **SUBJECT COLUMN** of the mail:
  - New Manuscript for Review in the area of (Finance/Marketing/HRM/General Management/Economics/Psychology/Law/Computer/IT/ Engineering/Mathematics/other, please specify)
- There is no need to give any text in the body of mail, except the cases where the author wishes to give any specific message w.r.t. to the manuscript.
- The total size of the file containing the manuscript is required to be below 500 KB.
- e) Abstract alone will not be considered for review, and the author is required to submit the complete manuscript in the first instance.
- The journal gives acknowledgement w.r.t. the receipt of every email and in case of non-receipt of acknowledgement from the journal, w.r.t. the submission of manuscript, within two days of submission, the corresponding author is required to demand for the same by sending separate mail to the journal.
- NUSCRIPT TITLE: The title of the paper should be in a 12 point Calibri Font. It should be bold typed, centered and fully capitalised.
- OR NAME (S) & AFFILIATIONS: The author (s) full name, designation, affiliation (s), address, mobile/landline numbers, and email/alternate email 3. address should be in italic & 11-point Calibri Font. It must be centered underneath the title.
- ABSTRACT: Abstract should be in fully italicized text, not exceeding 250 words. The abstract must be informative and explain the background, aims, methods, results & conclusion in a single para. Abbreviations must be mentioned in full.

- 5. **KEYWORDS**: Abstract must be followed by a list of keywords, subject to the maximum of five. These should be arranged in alphabetic order separated by commas and full stops at the end.
- 6. MANUSCRIPT: Manuscript must be in <u>BRITISH ENGLISH</u> prepared on a standard A4 size <u>PORTRAIT SETTING PAPER</u>. It must be prepared on a single space and single column with 1" margin set for top, bottom, left and right. It should be typed in 8 point Calibri Font with page numbers at the bottom and centre of every page. It should be free from grammatical, spelling and punctuation errors and must be thoroughly edited.
- 7. **HEADINGS**: All the headings should be in a 10 point Calibri Font. These must be bold-faced, aligned left and fully capitalised. Leave a blank line before each heading.
- 8. **SUB-HEADINGS**: All the sub-headings should be in a 8 point Calibri Font. These must be bold-faced, aligned left and fully capitalised.
- 9. MAIN TEXT: The main text should follow the following sequence:

INTRODUCTION

**REVIEW OF LITERATURE** 

**NEED/IMPORTANCE OF THE STUDY** 

STATEMENT OF THE PROBLEM

**OBJECTIVES** 

**HYPOTHESES** 

**RESEARCH METHODOLOGY** 

**RESULTS & DISCUSSION** 

**FINDINGS** 

**RECOMMENDATIONS/SUGGESTIONS** 

CONCLUSIONS

SCOPE FOR FURTHER RESEARCH

**ACKNOWLEDGMENTS** 

REFERENCES

APPENDIX/ANNEXURE

It should be in a 8 point Calibri Font, single spaced and justified. The manuscript should preferably not exceed 5000 WORDS.

- 10. **FIGURES &TABLES**: These should be simple, crystal clear, centered, separately numbered & self explained, and **titles must be above the table/figure**. Sources of data should be mentioned below the table/figure. It should be ensured that the tables/figures are referred to from the main text.
- 11. **EQUATIONS**: These should be consecutively numbered in parentheses, horizontally centered with equation number placed at the right.
- 12. **REFERENCES**: The list of all references should be alphabetically arranged. The author (s) should mention only the actually utilised references in the preparation of manuscript and they are supposed to follow **Harvard Style of Referencing**. The author (s) are supposed to follow the references as per the following:
- All works cited in the text (including sources for tables and figures) should be listed alphabetically.
- Use (ed.) for one editor, and (ed.s) for multiple editors.
- When listing two or more works by one author, use --- (20xx), such as after Kohl (1997), use --- (2001), etc, in chronologically ascending order.
- Indicate (opening and closing) page numbers for articles in journals and for chapters in books.
- The title of books and journals should be in italics. Double quotation marks are used for titles of journal articles, book chapters, dissertations, reports, working
  papers, unpublished material, etc.
- For titles in a language other than English, provide an English translation in parentheses.
- The location of endnotes within the text should be indicated by superscript numbers.

### PLEASE USE THE FOLLOWING FOR STYLE AND PUNCTUATION IN REFERENCES:

### BOOKS

- Bowersox, Donald J., Closs, David J., (1996), "Logistical Management." Tata McGraw, Hill, New Delhi.
- Hunker, H.L. and A.J. Wright (1963), "Factors of Industrial Location in Ohio" Ohio State University, Nigeria.

### **CONTRIBUTIONS TO BOOKS**

Sharma T., Kwatra, G. (2008) Effectiveness of Social Advertising: A Study of Selected Campaigns, Corporate Social Responsibility, Edited by David Crowther & Nicholas Capaldi, Ashgate Research Companion to Corporate Social Responsibility, Chapter 15, pp 287-303.

### JOURNAL AND OTHER ARTICLES

• Schemenner, R.W., Huber, J.C. and Cook, R.L. (1987), "Geographic Differences and the Location of New Manufacturing Facilities," Journal of Urban Economics, Vol. 21, No. 1, pp. 83-104.

### CONFERENCE PAPERS

• Garg, Sambhav (2011): "Business Ethics" Paper presented at the Annual International Conference for the All India Management Association, New Delhi, India, 19–22 June.

### UNPUBLISHED DISSERTATIONS AND THESES

Kumar S. (2011): "Customer Value: A Comparative Study of Rural and Urban Customers," Thesis, Kurukshetra University, Kurukshetra.

### ONLINE RESOURCES

Always indicate the date that the source was accessed, as online resources are frequently updated or removed.

### WEBSITES

• Garg, Bhavet (2011): Towards a New Natural Gas Policy, Political Weekly, Viewed on January 01, 2012 http://epw.in/user/viewabstract.jsp

### **AUTHORING TOOL: KEY FOR E-LEARNING SYSTEM DEVELOPMENT**

### JAVED WASIM RESEARCH SCHOLAR SAI NATH UNIVERSITY RANCHI

### **ABSTRACT**

Recently, a growing number of Institutions and business organization have embraced the concept of E-Learning. They use web based learning systems to fulfill their educational needs .E-learning authoring tools (or AT for short) enable trainers to integrate an array of media to create professional engaging ,interactive training content .The choice of the best authoring tools for the right user is very important for the development of content for E-Learning . This paper describes and reviews on authoring tools that represent the part of the e-learning systems and also to find the best authoring tool.

### **KEYWORDS**

E-Learning, Authoring tools, Classification, Specialized AT, Unspecialized AT.

### **INTRODUCTION**

-learning is emerging as the new paradigm of modern education. Worldwide, the e-learning market has a growth rate of 35.6%, but failures exist. Little is known about why many users stop their online learning after their initial experience. With its ability to both reduce operating costs and train more people, E-Learning is an attractive option for companies that are trying to balance business and educational goals. But in order to implement an E-Learning program, one have to wade through hundreds of learning management systems, learning content management systems, authoring tools, and collaboration environments to determine what solution will work best for your situation. There are several hundred e-Learning tools out in the marketplace today. Selecting the proper course-authoring tool for developing your company's online training content is no small undertaking. E-learning is becoming an essential part in teaching and teachers are searching for the best method to represent their courses. Since Learning Object becomes the small course unit that can be designed to be reusable, customizable and flexible; teachers prefer to find the authoring tools for creating interactive LO quickly and easily. [1]

Many organizations are attempting to reduce their training costs by developing E-learning materials in-house. Whatever the reason, more trainers are finding

Many organizations are attempting to reduce their training costs by developing E-learning materials in-house. Whatever the reason, more trainers are finding themselves researching the features, benefits, and cost of authoring tools. Through this paper, will describe the authoring tool, the reason of the using authoring tools and How to find the best tool. In Section 6, the categories of tools will be presented. In Section 7, we will focus on the classification of authoring tools, the most tools. Finally, the paper will be ended by conclusions. [11]

### WHAT IS AN AUTHORING TOOLS

The "Intelligent tutoring system" research community uses the term authoring system to refer to a computer based system that allows a general group (including non-programmers) to create (or author) content for intelligent tutoring systems. While a few intelligent tutoring systems have been successfully created, they are very costly to construct.

In the development of educational software, an Authoring System is a program that allows a non-programmer to easily create software with programming features. The programming features are built in but hidden behind buttons and other tools, so the author does not need to know how to program. Generally Authoring Systems provide lots of graphics, interaction, and other tools educational software needs.

An authoring system usually includes an authoring language, a programming language built (or extended) with functionality for representing the tutoring system. The functionality offered by the authoring language may be programming functionality for use by programmers or domain representation functionality for use by subject experts. There is overlap between authoring languages with domain representation functionality and domain-specific languages. An authoring tool is a software package which developers use to create and package content deliverable to end users.

Though authoring tools have a range of uses, they are commonly used to create e-learning modules. These modules are generally written to conform to some international standard, such as SCORM (Shareable Content Object Reference Model) or AICC (CBT) (Aviation Industry CBT Committee).

Distribution of content created with authoring tools also varies. Distribution methods include: web, kiosk, interactive CD-ROM, and executable file.

Since the term is somewhat general, many programs can be considered authoring tools, including Flash, and PowerPoint. However, only a small group of programs specifically include support for e-learning content standards including Dictera, Easygenerator, Elicitus, e2train, Composica, Macromedia (Adobe) Authorware, Power X Editor 4 [1], Director, Mohive, Lectora, Composer FX, EasyAuthoring (Metamorphosis), iSpring Suite and MyCAT. [12]

### WHAT IS AN AUTHORING LANGUAGE

An **authoring language** is a programming language used to create tutorials, computer-based training courseware, websites, CD-ROMs and other interactive computer programs. Authoring systems (packages) generally provide high-level visual tools that enable a complete system to be designed without writing any programming code, although the authoring language is there for more in-depth usage. Examples of authoring languages PILOT ,TUTOR Examples of web authoring languages Bigwig

### WHY AUTHORING TOOLS?

Most authoring systems also support a scripting language for more sophisticated applications. Thus, these tools provide many facilities helping the author to create a good E-content for courses. In fact, E-content has very important features that make the work easier than paper-content which are storing, modification, reusability and sharing of information .[6]

Authoring tools provide the teacher/expert to design, describe organize and public the learning resources (e.g. learning content, tests).

### **HOW TO FIND THE BEST TOOL FOR YOU?**

Although selecting the best authoring tool requires close attention to detail, the process should be painless. Currently available tools offer a variety of features. For example, some tools are designed to develop extensive assessments, software simulations, or content for hand-held computers. If you have special needs, you'll certainly find a tool that meets them.

However, most tools are designed to create basic E-learning courses for desktop or laptop computers.

The software programs support a variety of media and file types, such as text, graphics, video, and audio. Most include assessment and test creation features. To find the authoring tool that works best for you, conduct a needs assessment. Regardless of how much (or how little) you know about authoring tools, determine the functionality that's most important to your organization and create a shopping checklist.

The following points are intended to give you a basic understanding of authoring tools while provoking some analytic thinking to help you identify the capabilities and options that are most important to you. Automated Programming. By automating programming for online delivery, authoring tools liberate course developers from their dependence on programmers. A few authoring tools have the ability to write such programming languages as HTML, XML, or

DHML. The types of programming code or output formats vary significantly among tools. When evaluating candidates, compare the output formats for each tool.[11]

### **CATEGORIES OF TOOLS**

The majority of authoring tools fall into two broad categories: the pedagogy-oriented systems which "focus on how to sequence and teach relatively canned content" and the performance-oriented systems which "focus on providing rich learning environments in which students can learn skills by practicing them and receiving feedback." There are seven categories of ITS authoring systems according to the type of ITSs they produce. These are: i) Curriculum Sequencing and Planning, ii) Tutoring Strategies, iii) Device Simulation and Equipment Training, iv) Expert Systems and Cognitive Tutors, v) Multiple Knowledge Types, vi) Special Purpose, and vii) Intelligent/Adaptive Hypermedia. Thus, depending on the requirements and where the content would be implemented the appropriate choice of the content authoring tool can be choosed. The common categories of authoring tools which produce content complying with the E-learning standards use some base software application. The most common ones are those that use PowerPoint presentations, Web based content and Flash based presentations. [8]

### **AUTHORING TOOLS CLASSIFICATION**

The classification of authoring tools can be based on different aspects such as:

(i). Complexity: the tools can be classified in range from simple to advance. The tools become simple when supporting drag drop facilities, wizard ...etc. The advanced tools are those that require programming capabilities to build a course material and needs technical competency. A long time need to be spent in creating a course - especially when there is a need for programming to create tests and quizzes or building the course from scratch.

(ii). Fee: the tools can be classified as free and commercial. Based on the center of learning and performance Technology website (2009), we find through the top 100 course authoring tools 2009 there are 19 free tools and the other need to be purchased.

(iii). Purpose: the purpose of some authoring tools concentrates on creating courses. However, there are a number of multipurpose tools which are not specialized for creating online courses but are used.

### **UNSPECIALIZED AUTHORING TOOLS**

### ✓ MS PowerPoint

MS PowerPoint is presentation software used to create slideshow. The slides are usually linear and can include hyperlinks to jump to other sections. This allows the user to get to more detail on a subject of interest. In addition, it allow user to add audio and video clips in a presentation. Even though this tool is mainly for creating presentation, it is considered to be one of the most popular course authoring tools. [4, 5]

### ✓ Flash

Flash has become a popular method for adding animation and interactivity to web pages. Flash is commonly used to create animation, advertisements, and various web page Flash components, to integrate video into web pages, and more recently, to develop rich Internet applications. Therefore, some course authors prefer using flash, because it allows many features and programming using Action Script. [6]

### √ Front Page and Dream weaver

These tools used to create WebPages. They provide an easy way to create links and images without need to know about 5HTML. However, these tools alone cannot provide the interactive course. It needs the help of other tools and graphics designers.

### SPECIALIZED AUTHORING TOOLS

The growing of E-learning leads to create special authoring tools that help authors and fulfill the needs for creating course in easy way. The following are the most popular courses authoring tools.

### / Articulate

In Articulate Studio Package the most three important authoring tools are Presenter, Engage and Quiz Maker. These authoring tools are used inside MS PowerPoint. The Presenter allows adding interactivity and narration compiling to create flash presentation. In addition, it provides features to get attention and inspire learning such as:

- 1. Animated annotations that highlight important points.
- 2. Clear, crisp images and video.

Quiz Maker allows creating group and randomizing question pools quickly .It provides the following feature:

- 1. Branch quizzes takers to different slides depending on how they answer each question.
- 2. Animate objects and adjust their timing on the click-and-drag timeline.
- 3. Choose from a wide selection of professionally designed themes or create your own.
- 4. Give your quiz takers specific results and feedback based on their scores.
- 5. Get quiz results through e-mail. [3]

### ✓ Adobe presenter / Captivate

Adobe Presenter helps to easily create professional Flash presentations and self-paced courses complete with narration. In addition, it allows adding animations, quizzes, and software simulations to E-learning courses. Similar to articulate, this tool is also based on MS PowerPoint and can rapidly author professional E-learning content with interactivity, simulations, quizzes, and other experiences no programming skills required. However, Captivate does not need MS PowerPoint because it is independent. [10]

### ✓ GLO Maker

- 1. GLO Maker is an authoring tool for creating rich, interactive learning resources. It builds on the extensive Publish to HTML package.
- 2. Publish to CD-ROM
- 3. Publish to SCORM 1.2 and SCORM 2004 package for import to any 6LMS supporting this standard.

Experience of the 7CETL in Reusable Learning Objects. It is open source and free for educational use. GLO Maker authoring tool is based on the new concept.GLO approach inverts traditional approach for reusability. The traditional approach to the reuse of learning objects has been to separate content from context in order to make the content reusable. However, in GLO, It extracts successful pedagogical designs and makes these the basis for reuse. [10]

### ✓ E-learning Authoring Tool

The E-learning authoring tool is a simple, easy to use tool for creating online course content. Its design allows you to create rich media courses containing text plus images, Flash animations, audio and video created with your favorite media editors. Every course you create will fully conform to the SCORM standard. With the AT, you can quickly create courses for employees, customers, partners, or even the general public. Your learners will enjoy an easy to navigate course with a clean, professional design. You will not need any programming skills to create courses with the AT. You author your course with easy to use forms and a built-in HTML editor. [10] When you deliver your course or test with a SCORM-based LMS, the questions are automatically graded and the results sent back to the LMS. The AT reports the overall score (raw, minimum and maximum), the course status (incomplete, completed, passed or failed) and the results of individual questions. [2]

### ✓ ObjectJ Authoring Tool

ObjectJ Authoring tool is an E-learning Content Authoring Tool which is easy to use for instructors and Provides highly synchronized interactive content. ObjectJ Authoring tool supports the whole authoring process from high-level outline to fine-tuned timing using an instructor-centered user interface. This tool provides features to get attention and inspire learning such as: \* Easy to use for instructors and covering the authoring process from providing lesson outline to detailed timing and synchronizations in a single, easy to use storyboard view. \* Providing highly synchronized interactive content and Support for different types of media clips, including audio, video, and flash components. \* Supports thin-client model for authoring Whole functionality is accessible through the web browser. No client management is necessary.

8AICC-standard compliant The produced content is fully AICC-compliant and can communicate with any standard LMS. \* Supports Java applets and ActiveX components Both Java applets and ActiveX components can be embedded in the content to increase interactivity. This feature enables having complex simulations, virtual labs, or tests in the content. [13]

### Advanced E-learning Builder

The Advanced E-learning Builder authoring tool is designed for creating e-learning materials such as e-tests, tutorials, quizzes, etc. The system enables the creation of E-tests, just with several mouse clicks (visual design), which contain several types of exercises. The Advanced E-learning Builder authoring tool creates Standalone EXE files. By planning exercises in visual mode, exercises can be designed, corrected, examined, complemented, and updated in a simple and survivable way. Various elements such as gap-fill tasks, multiple choices, and alternative questions are used to set tests questions. Additionally, many other elements such as various types of texts, graphics, multimedia, Object Linking and Embedding - buttons ensure that your test has an attractive look and professional feel. And, all these elements can be easily moved and resized using a mouse. Elements offer various customization possibilities including changing colors, fonts, and contents; thus, creating and modifying all kinds of e-tests is quick and easy. Visual design mode allows the building of E-learning materials in a simple and comprehensive way. Therefore, you can always see exactly how the final test to be deployed to students will look. Additionally, built-in dynamic resolution assures you that a test will automatically adjust to all possible screen resolutions that end-users may have so the look won't be deformed in any way. [14] Advanced E-learning Builder also contains many pre-defined test templates that allow you to make professional looking tests in no time at all. This way, creating e-tests is as easy as editing text in a word processor, which allows beginners to start using the application immediately. An additional feature of advanced E-learning Builder is test flow control, which allows you to write teaching sequences that can adjust to the students' knowledge and supply students with additional information when needed. This way, individualization is granted. All tests created with advanced E-learning Builder are finally g

### **CONCLUSIONS**

Nowadays, there is a large movement from education institutions and universities for using E-learning and increasing population to choose the best AT to create a proper course for E-learning. In addition, all produced learning contents are conforming to the SCORM standard, which makes better the contents interoperability and reusability. Therefore, Improving authoring tools is important and one of the main points is, to enhance them for the easily usage and having professional output.

This paper proposed several authoring tools with the goal of designing and creating the contents which should provide the learner with all the necessary tools. Therefore many organizations are attempting to reduce their training costs by developing E-learning contents in-house. Whatever the reason is, more trainers are finding themselves researching the features, benefits, and cost of authoring tools. Choosing an appropriate authoring tool in E-learning can help to solve many problems including the needs of growing communities to educate people, Lack of access to educational, shortage of training costs and economic opportunities. There are many advantages in this type of training that will cover the problems.

### **REFERENCES**

- 1. J. Harris, Vise present of Marketing. An Introduction to Authoring Tools. Appeared in the March 2002 edition of ASTD's Learning Circuits online magazine.
- 2. E-learning Authoring Tool, [Online]. Retrieved 2010, from Http://www.E-learningconsulting.com
- 3. Articulate, [Online]. Retrieved 2009, November 27 from Http://www.articulate.com/
- 4. Adobe, Adobe Presenter [online]. Retrieved 2009, November 27 from Http://www.adobe.com/products/presenter
- 5. GLO Maker, [Online]. Retrieved 2009, November 26 from Http://www.glomaker.org
- 6. Basuhail, A. A. (2009). Design and Implementation Of and E-learning Content Using Simple and Obtainable Tools. First International Conference 'E-learning and Distance Education'. [Electronic version]. Retrieved 2009, November 3 from Http://eli.elc.edu.sa/2009/content/AbdullahAhmadBasuhail[research].pdf
- 7. Kurtus, R. (2006). *Authoring Tools for E-learning*, CBT and WBT. [Electronic version]. 2006, January 20 Last update. Retrieved 2009, November 22 from Http://school-for-champions.com/elearning/authortools.htm
- 8. Webopedia: Online Computer Dictionary for Computer and Internet Terms and Definitions, [Online]. 2003, July 09 Last update. Retrieved 2009, November 3 from Http://www.webopedia.com/term/a/authoring\_tool.html.
- 9. K.Al-Shawkani.E-learning Authoring Tools: The Present and Future Vision.2009.
- 10. V.K. Sharma, S.Meenakshi. Content Authoring Tools and Standards A Self-Reliant Mechanism for Content Development. 2005.
- 11. H.Keynejad, M.Khademi, M.Haghshenas , H.Kabir. *E-learning Content Authoring Tools and Introducing a Standard Content Constructor Engine*, 2nd International Symposium on Computing in Science & Engineering / June 1-4, 2011 / kusadasi-Turkey.49
- 12. Authoring tool, [Online], Retrieved 2013, from http://en.wikipedia.org/wiki/Authoring\_system
- 13. http://www.objectj.com/public/authoring\_tool.php
- 14. http://www.eduiq.com/elearning.htm

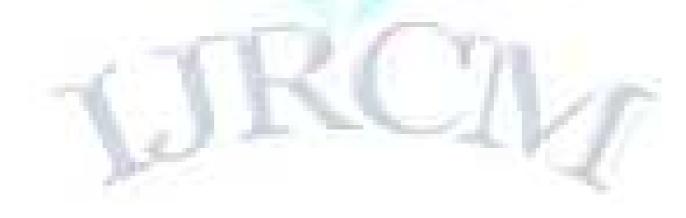

# REQUEST FOR FEEDBACK

### **Dear Readers**

At the very outset, International Journal of Research in Commerce, IT and Management (IJRCM) acknowledges & appreciates your efforts in showing interest in our present issue under your kind perusal.

I would like to request you to supply your critical comments and suggestions about the material published in this issue as well as on the journal as a whole, on our E-mail i.e. <a href="mailto:infoijrcm@gmail.com">infoijrcm@gmail.com</a> for further improvements in the interest of research.

If you have any queries please feel free to contact us on our E-mail infoijrcm@gmail.com.

I am sure that your feedback and deliberations would make future issues better – a result of our joint effort.

Looking forward an appropriate consideration.

With sincere regards

Thanking you profoundly

**Academically yours** 

Sd/-

Co-ordinator

# **ABOUT THE JOURNAL**

In this age of Commerce, Economics, Computer, I.T. & Management and cut throat competition, a group of intellectuals felt the need to have some platform, where young and budding managers and academicians could express their views and discuss the problems among their peers. This journal was conceived with this noble intention in view. This journal has been introduced to give an opportunity for expressing refined and innovative ideas in this field. It is our humble endeavour to provide a springboard to the upcoming specialists and give a chance to know about the latest in the sphere of research and knowledge. We have taken a small step and we hope that with the active cooperation of like-minded scholars, we shall be able to serve the society with our humble efforts.

# Our Other Fournals

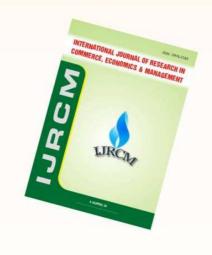

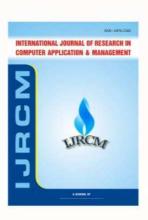

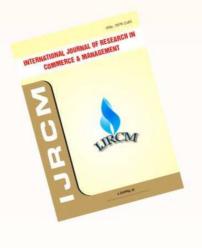